## **Demandes**

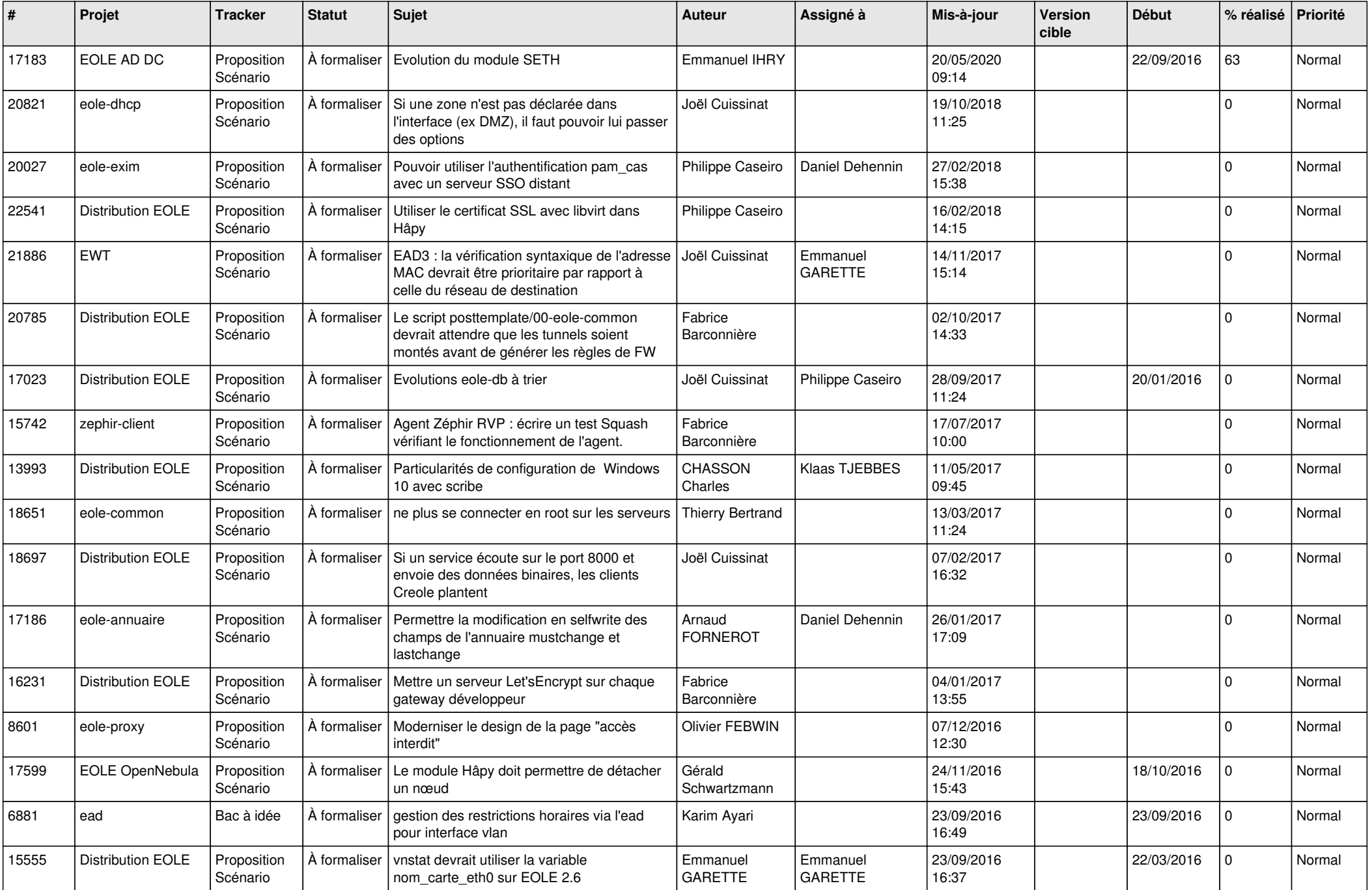

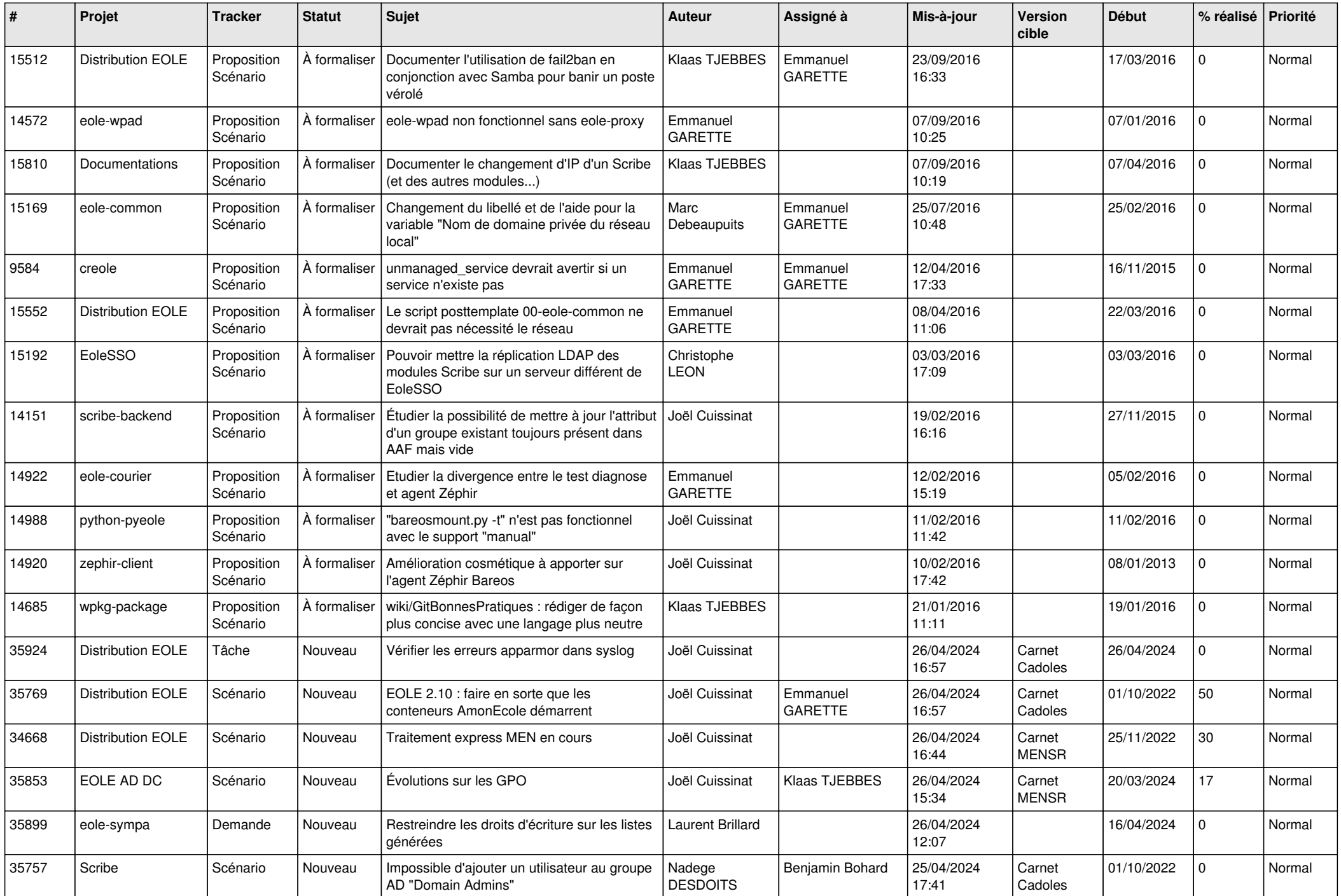

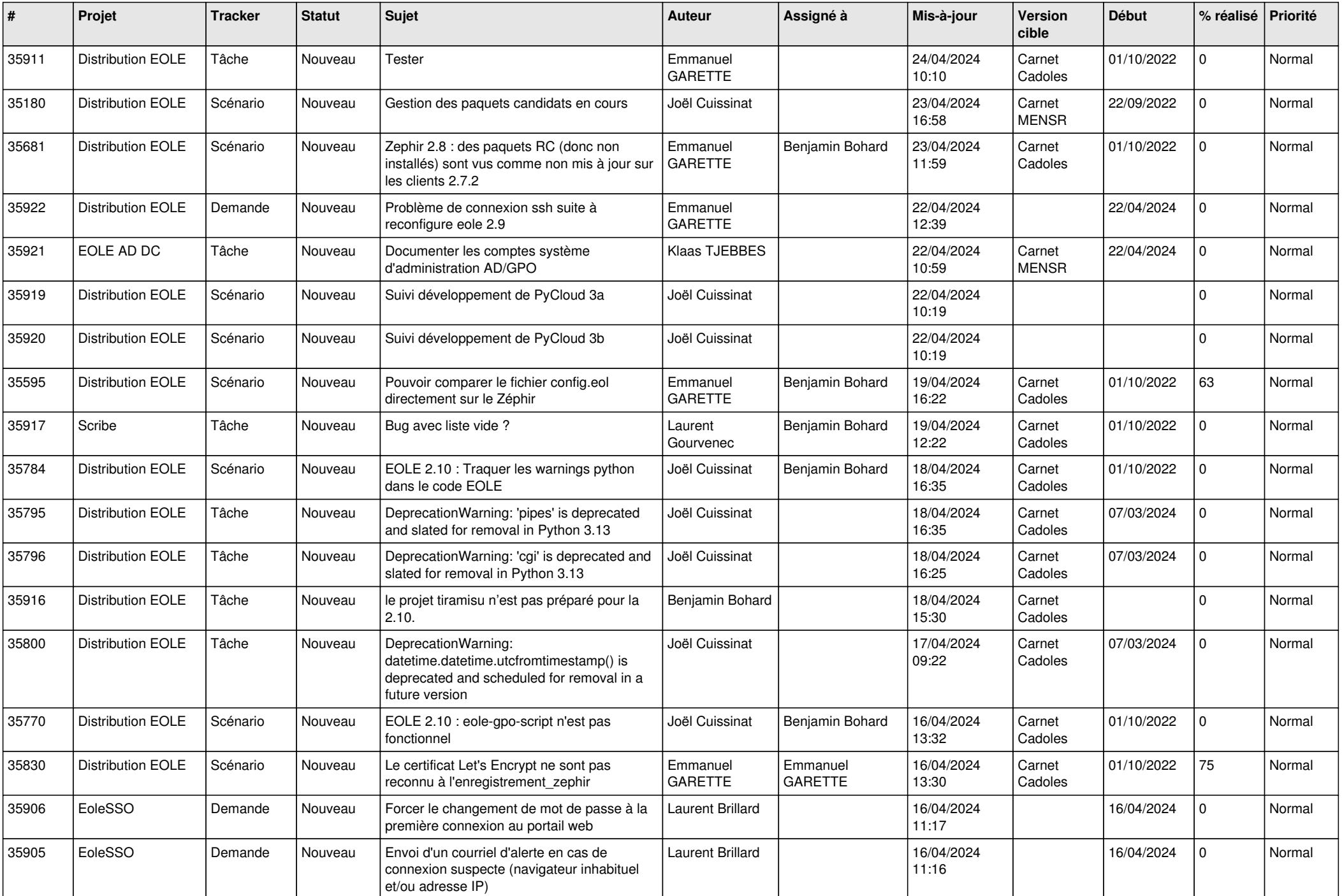

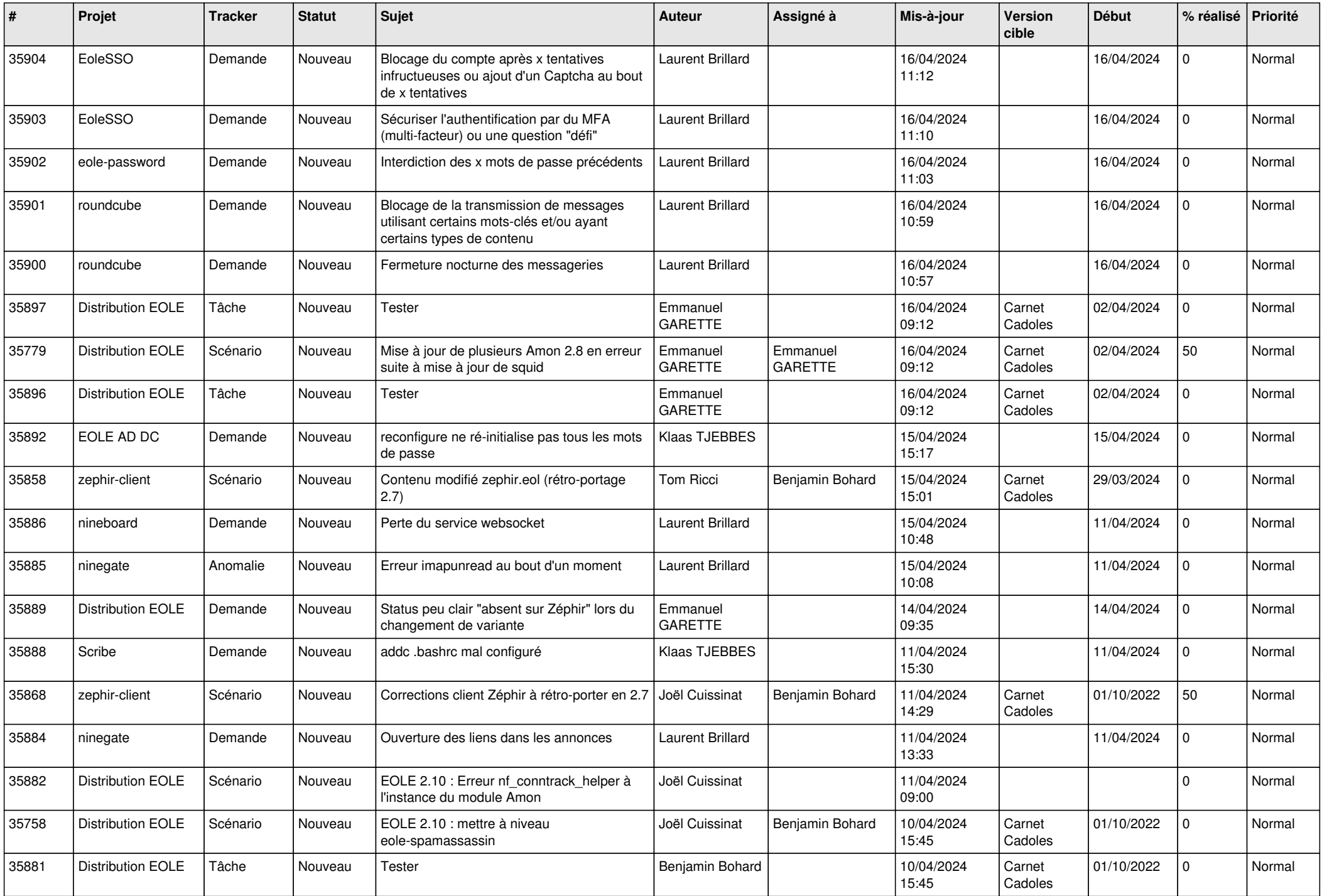

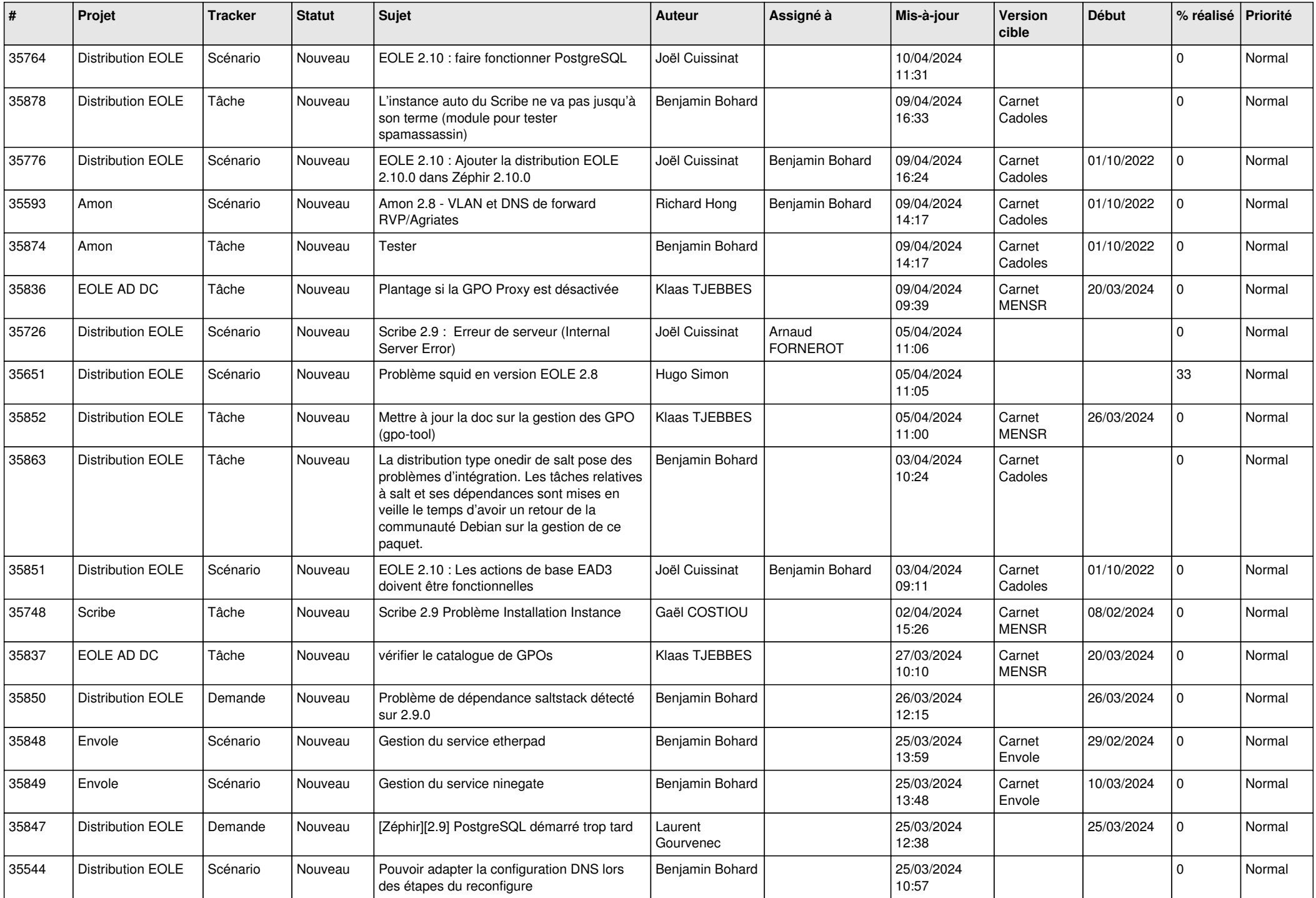

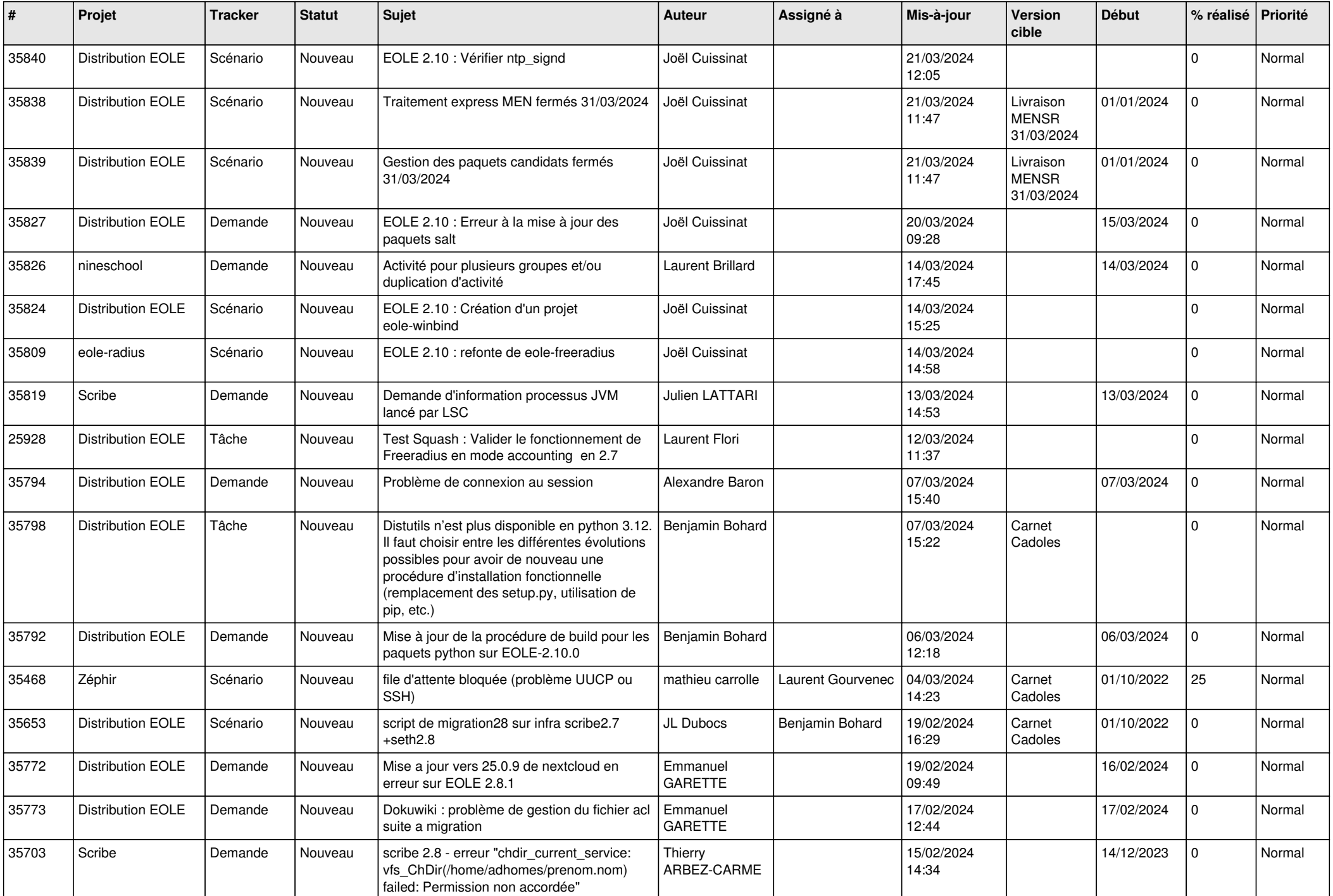

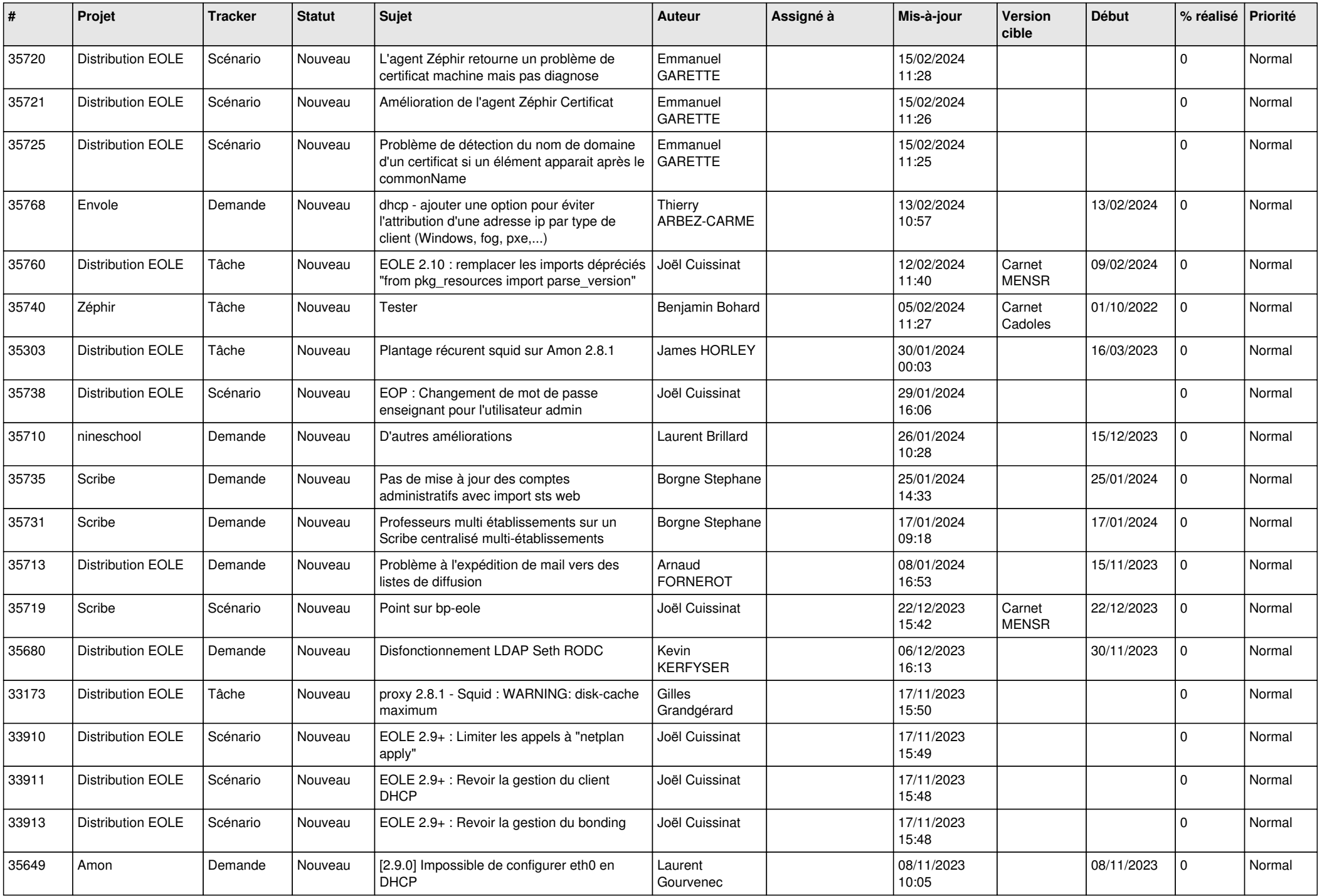

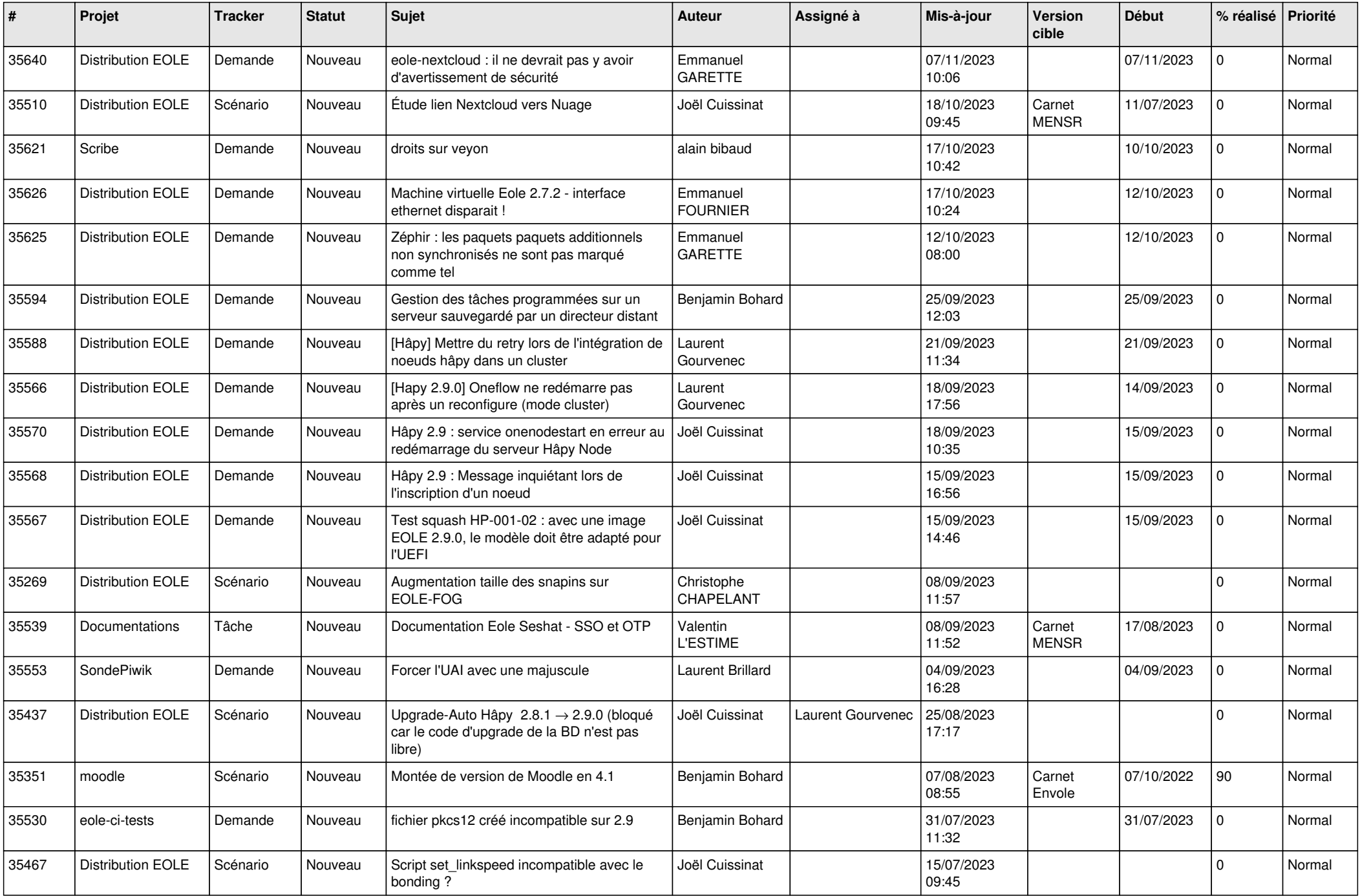

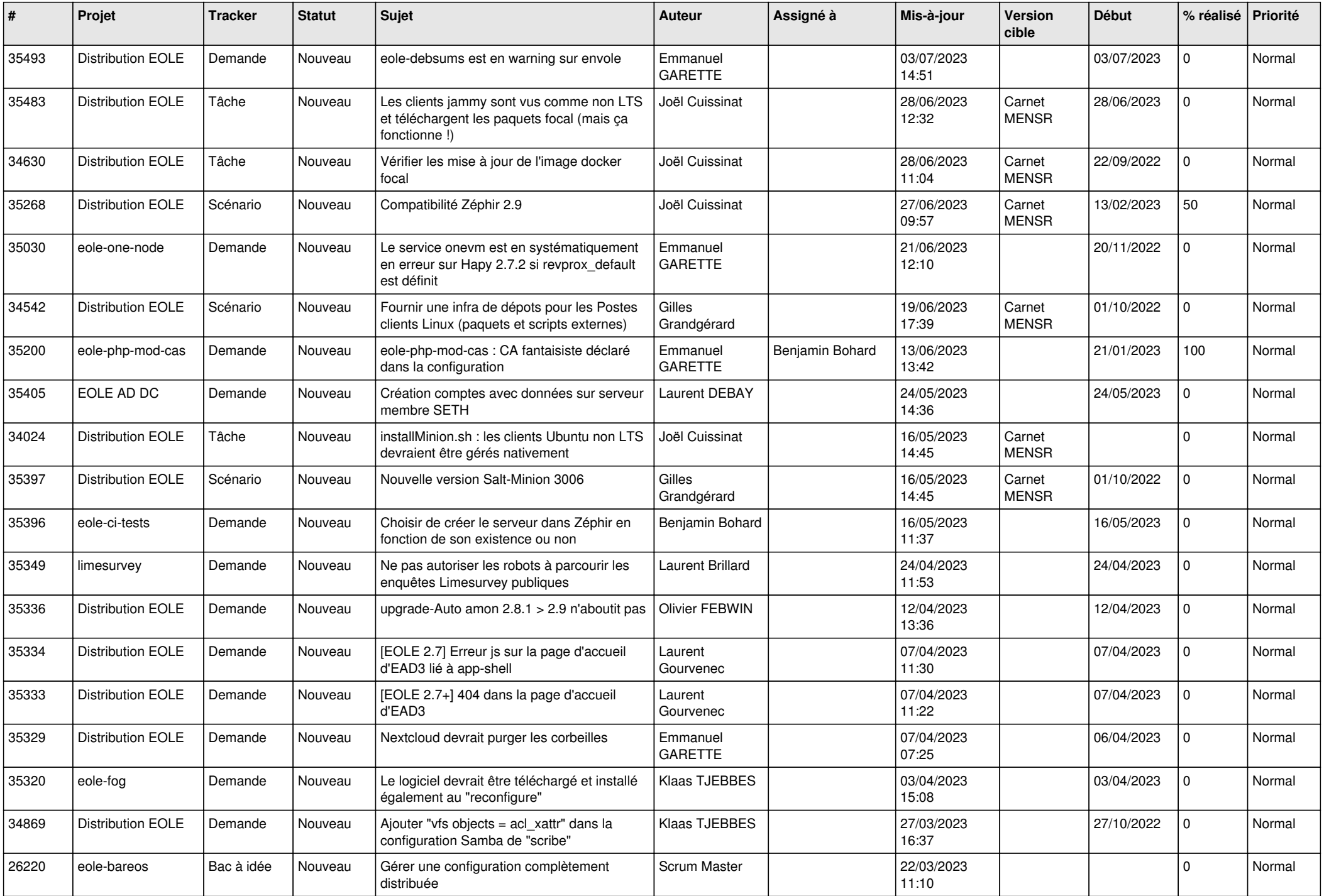

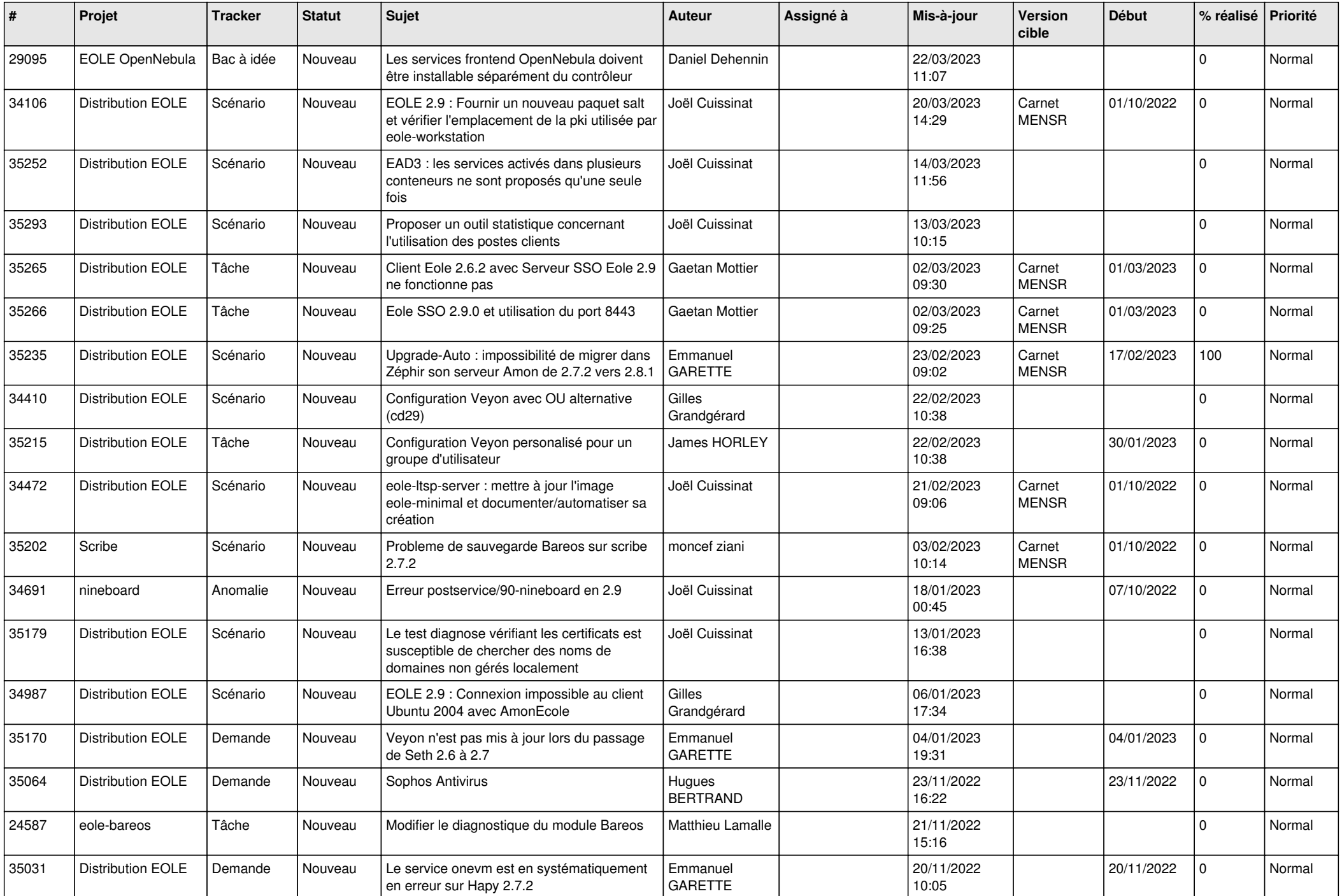

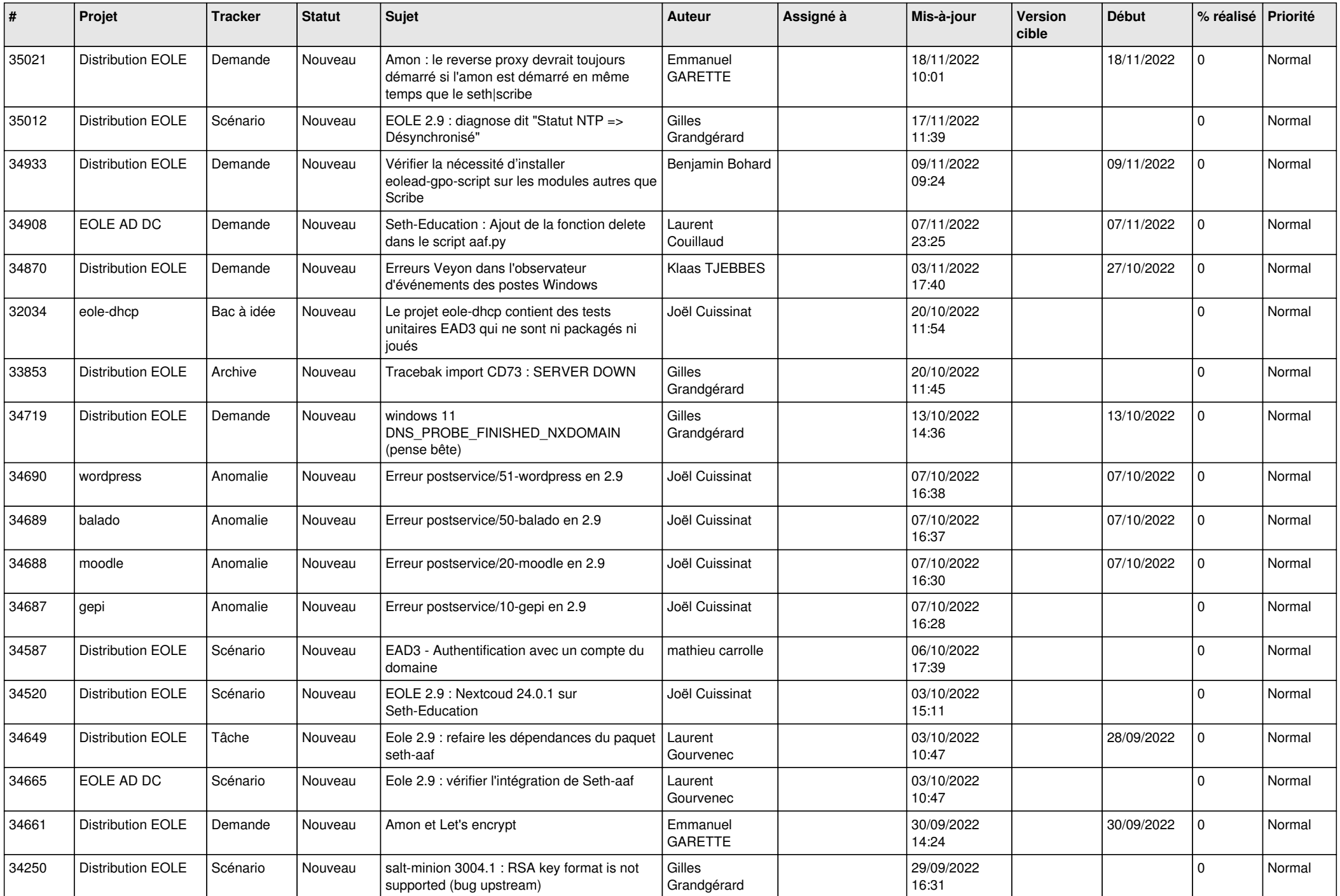

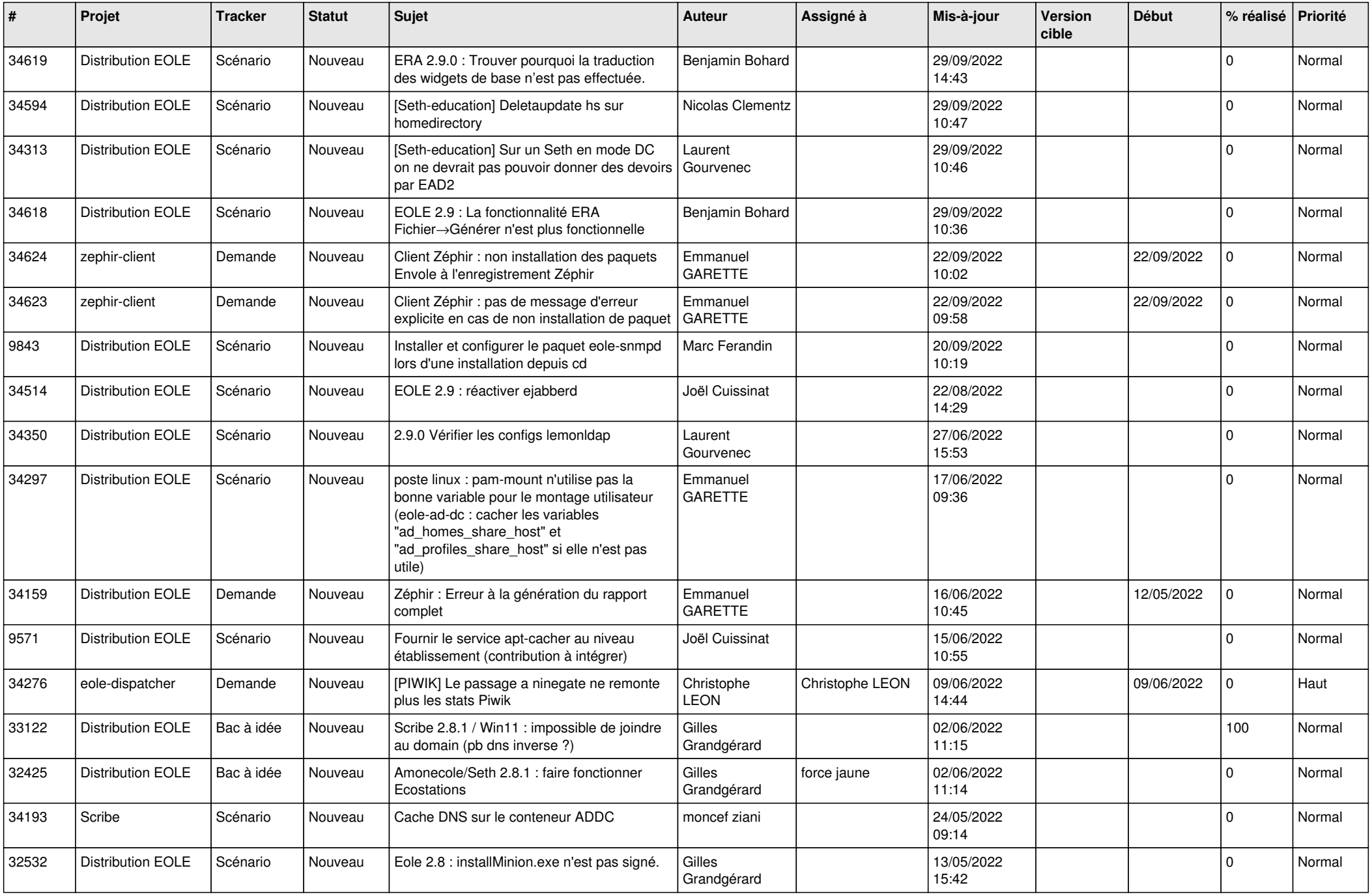

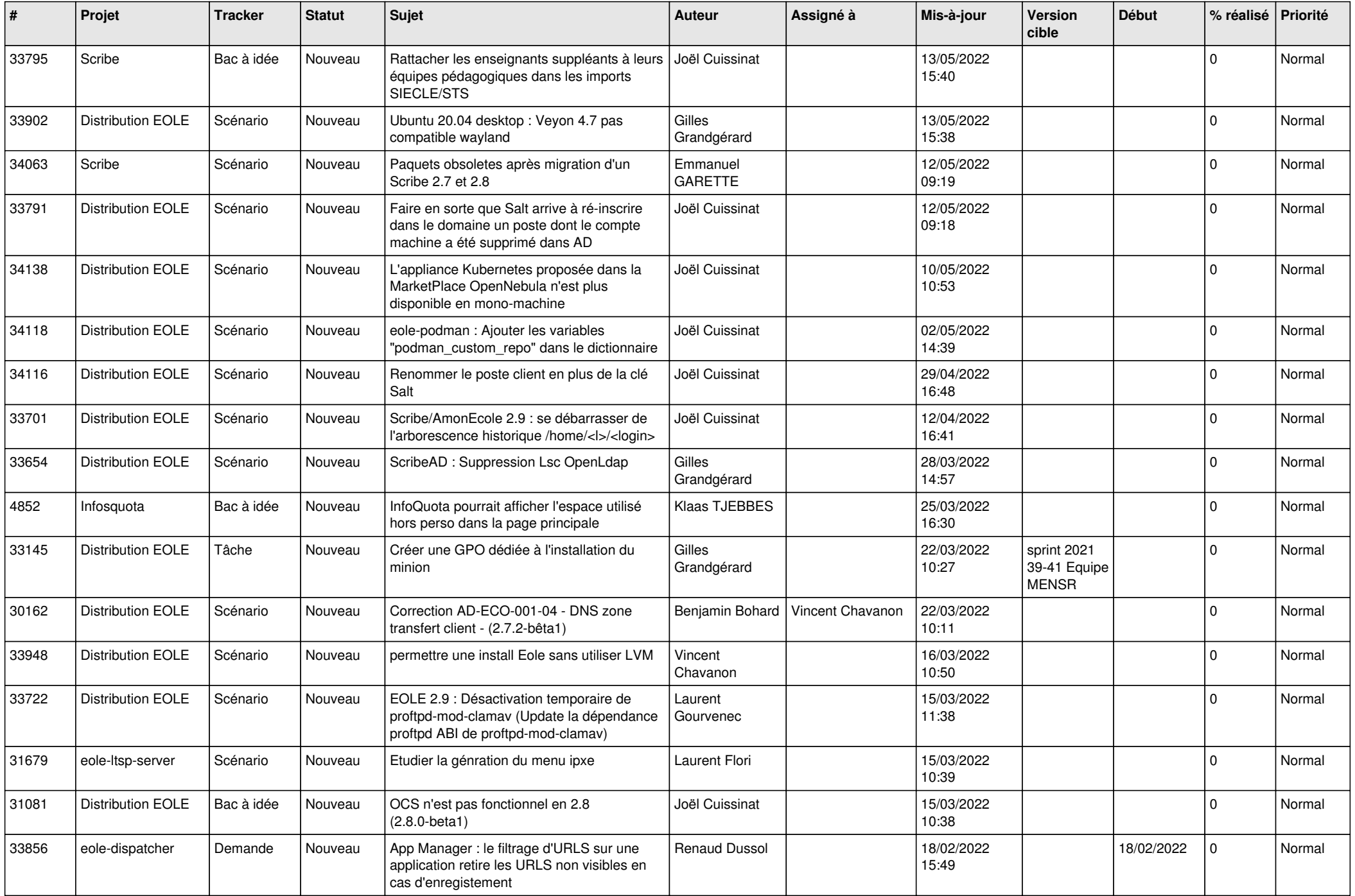

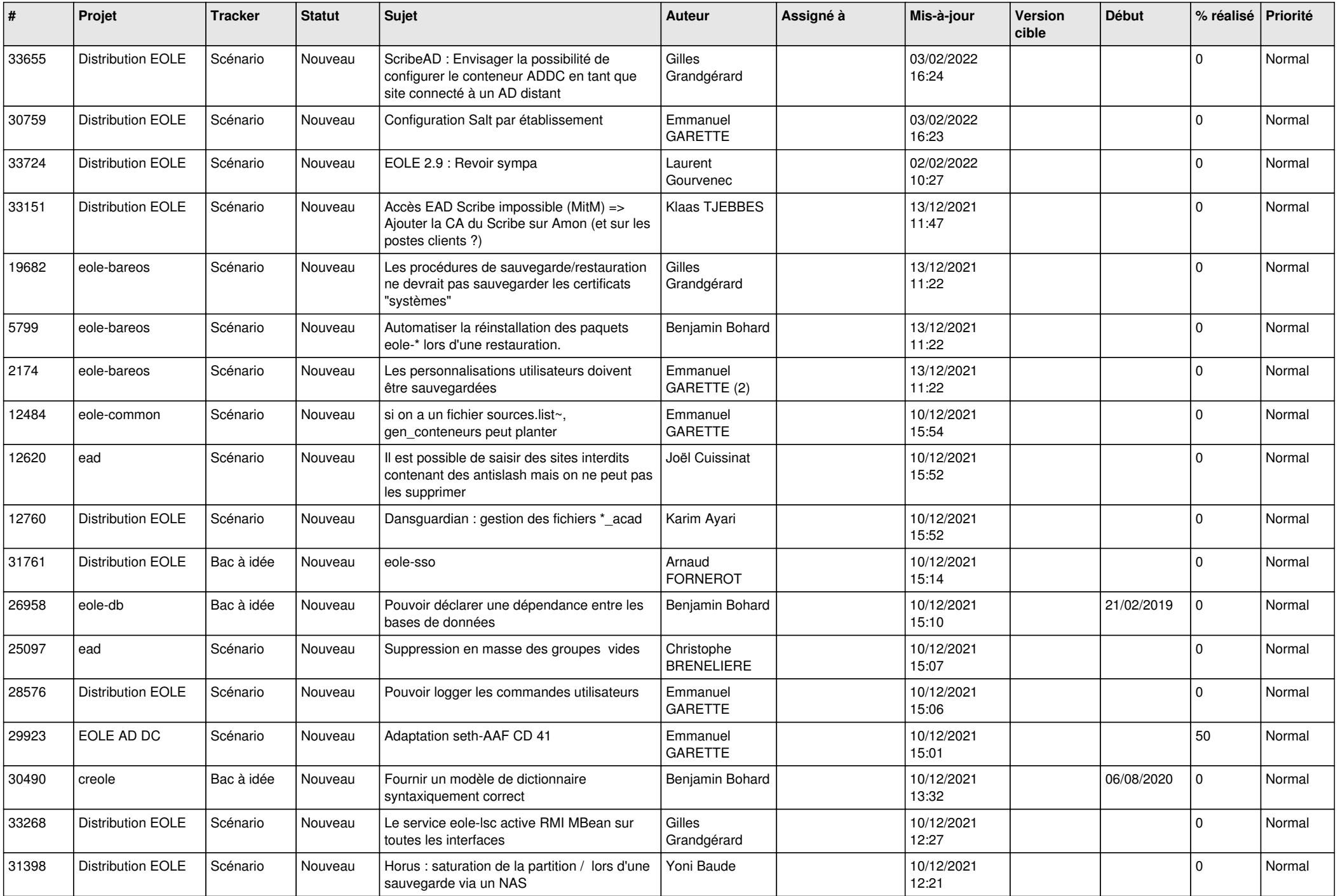

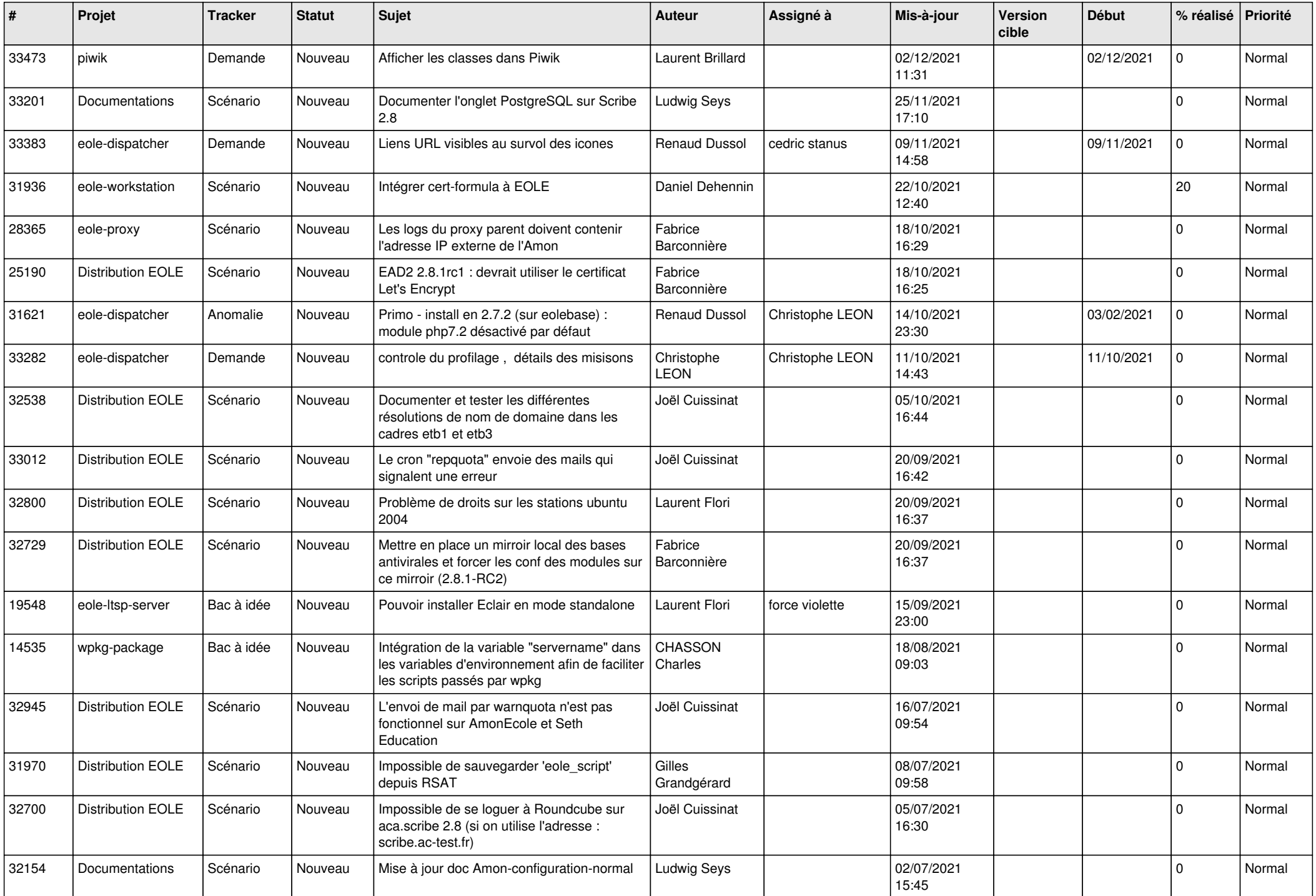

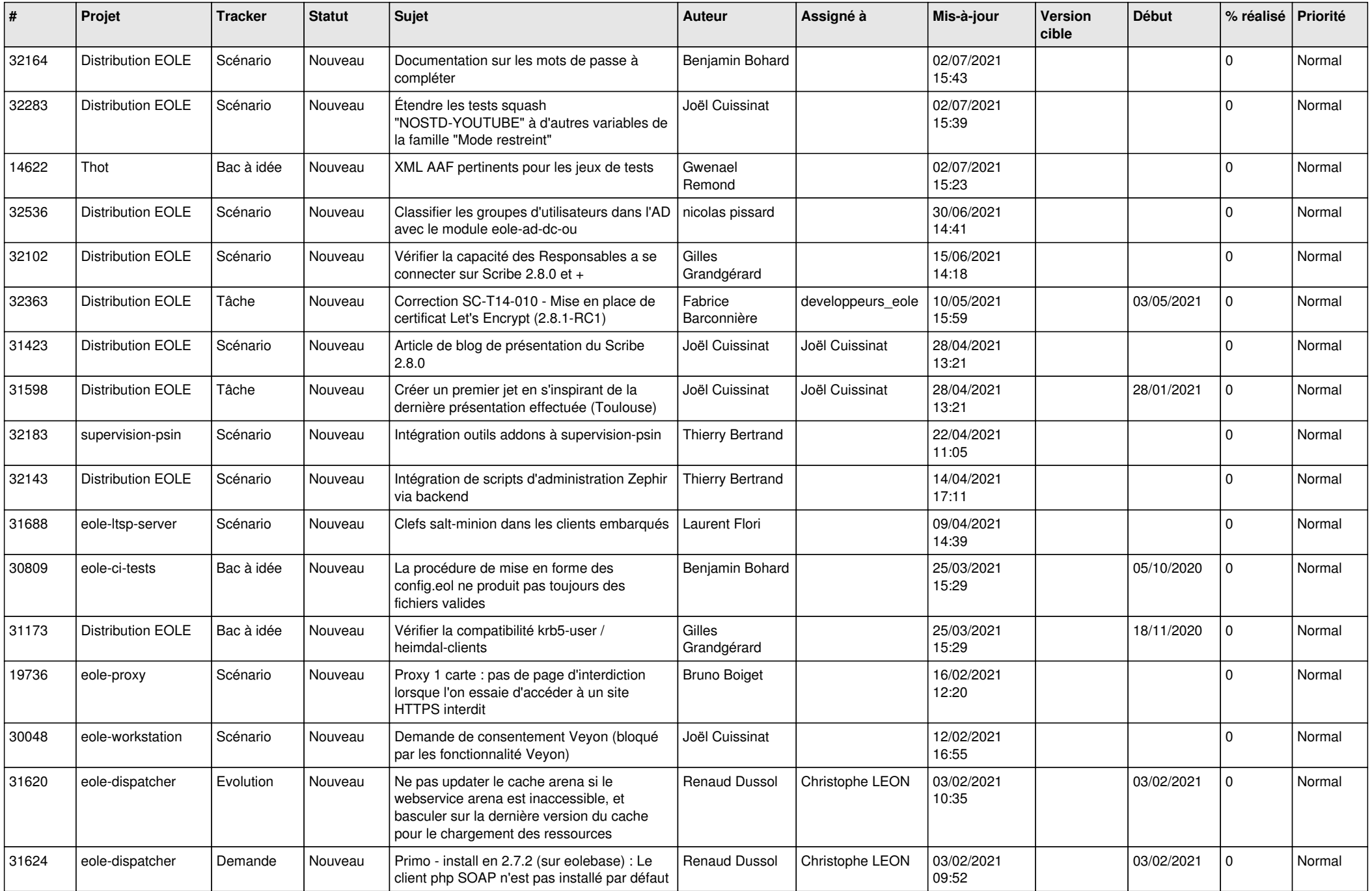

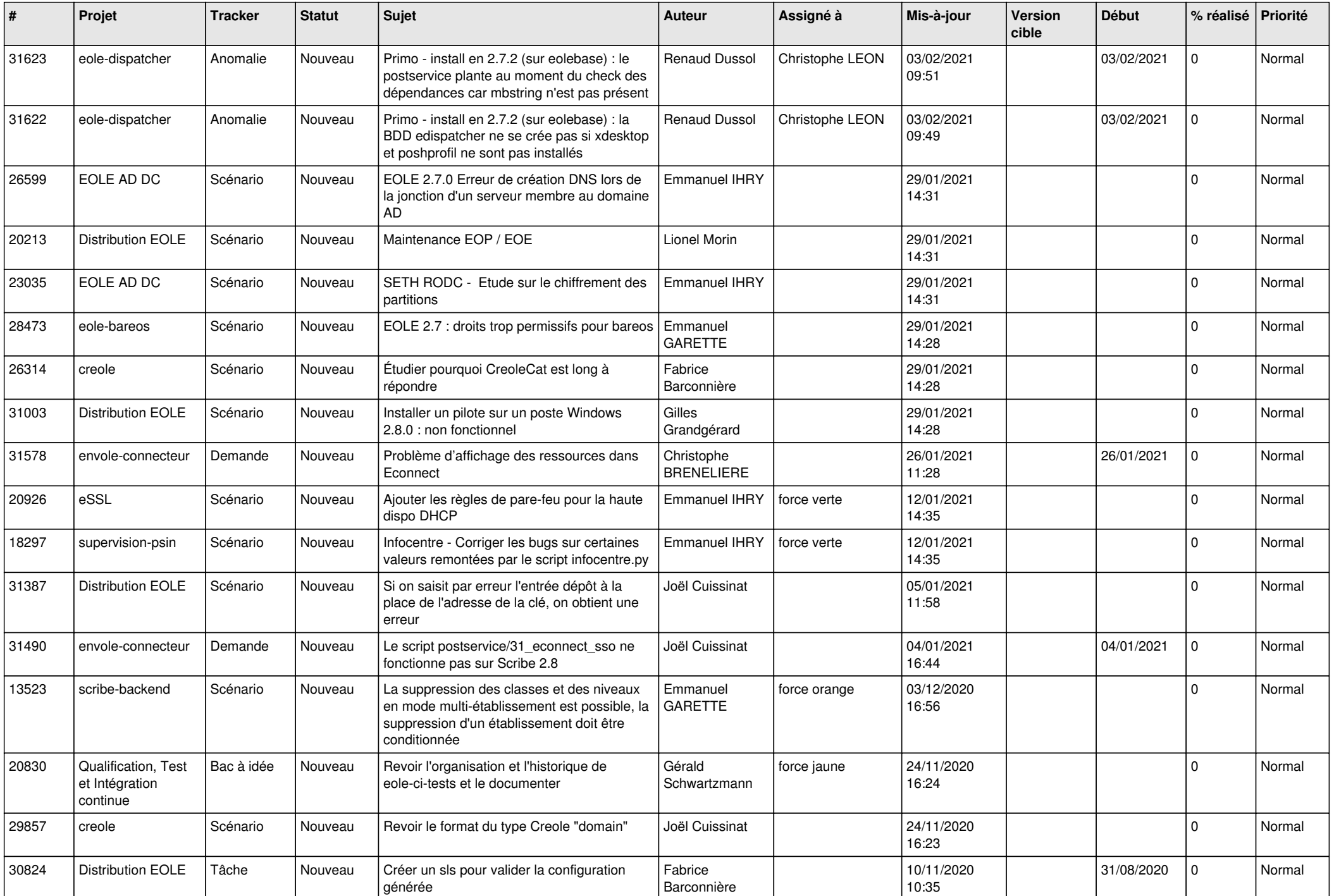

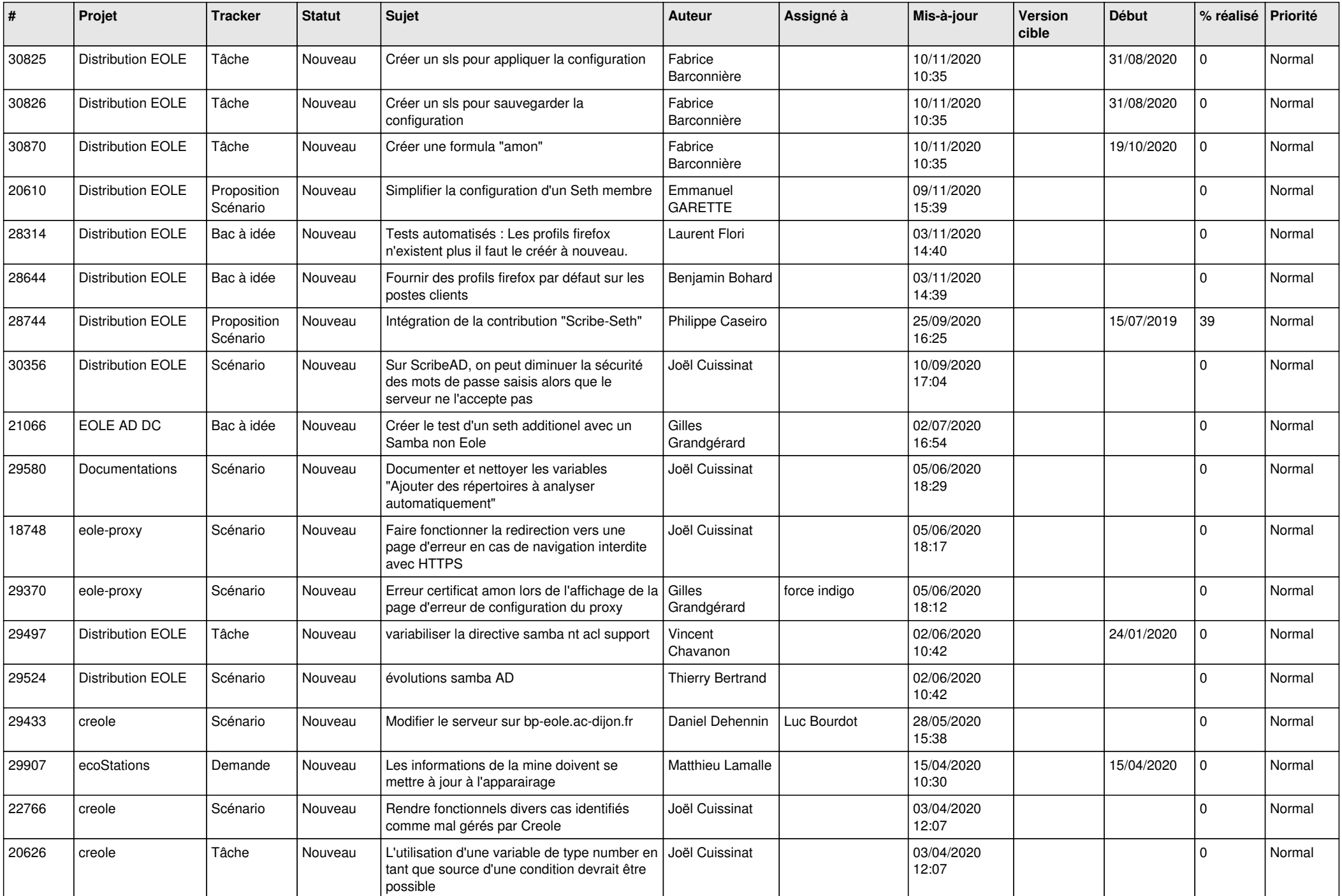

![](_page_18_Picture_569.jpeg)

![](_page_19_Picture_608.jpeg)

![](_page_20_Picture_545.jpeg)

![](_page_21_Picture_548.jpeg)

![](_page_22_Picture_540.jpeg)

![](_page_23_Picture_523.jpeg)

![](_page_24_Picture_562.jpeg)

![](_page_25_Picture_554.jpeg)

![](_page_26_Picture_616.jpeg)

![](_page_27_Picture_500.jpeg)

**...**